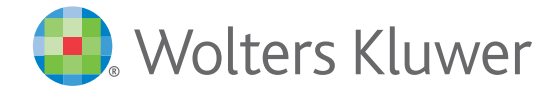

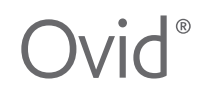

# **Comment partager du contenu d'Ovid® dans des systèmes de gestion de l'apprentissage**

### **Ovid® est une solution de recherche en ligne complète qui vous permet d'effectuer des recherches à votre gré.**

Pour aider à faire progresser le partage de contenu Ovid au sein de systèmes de gestion de l'apprentissage tels que Moodle, Canvas, Blackboard, D2L, Sakai, etc., cette fiche d'information décrit comment les bibliothécaires et les enseignants peuvent facilement créer et partager avec leurs élèves des liens vers des revues et livres d'Ovid, Acland, Bates, la bibliothèque de santé, l'anatomie visible du corps humain, etc.

## **À quoi servent les systèmes de gestion de l'apprentissage ?**

Les systèmes de gestion de l'apprentissage (LMS) permettent aux éducateurs de prendre le contrôle de l'ensemble du processus d'enseignement et d'apprentissage, du développement et de l'évaluation à la gestion des contenus nécessaires à l'apprentissage.

Il est maintenant temps de publier votre contenu Ovid dans des cours en ligne via votre propre site de LMS !

### **Des changements radicaux dans les pratiques de travail et d'apprentissage !**

Depuis la Covid-19, il y a eu un énorme changement dans la façon dont les gens enseignent, apprennent et travaillent. Cela a eu un impact considérable sur l'apprentissage en ligne ; nous voyons maintenant plus que jamais des enseignants et des étudiants travaillant et étudiant à distance !

Créez et partagez des liens avec vos élèves vers du contenu multimédia, des articles de revues et des chapitres de livres d'Ovid !

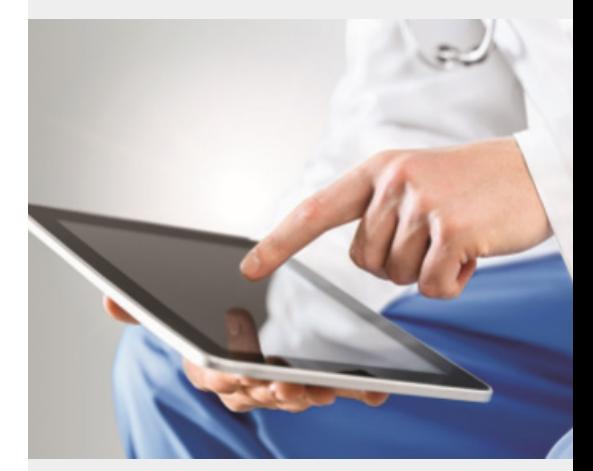

## **L'impact de la Covid-19 sur l'apprentissage en ligne dans le monde**

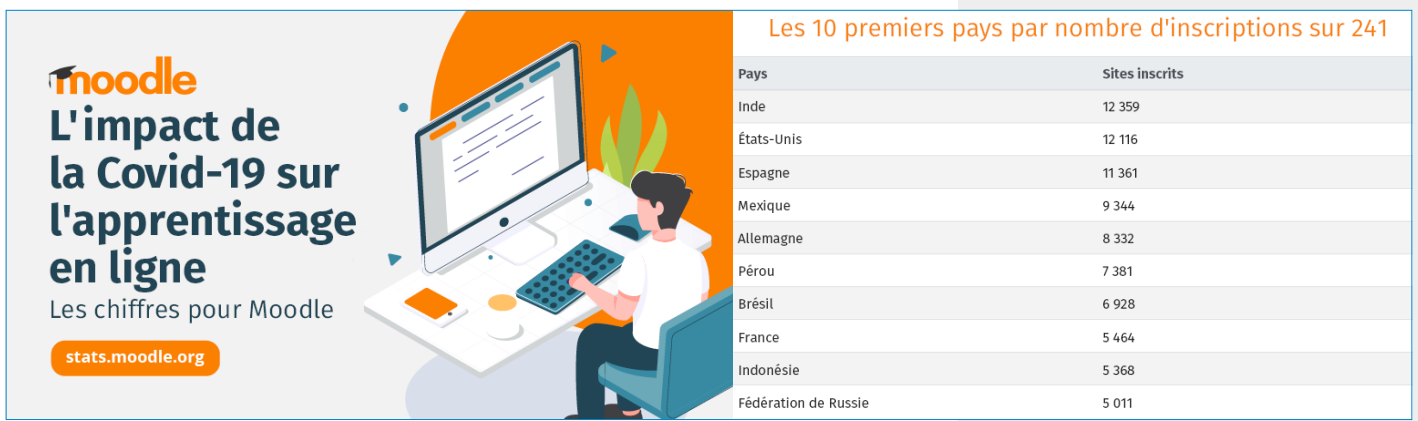

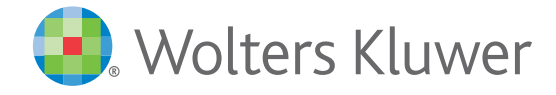

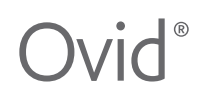

## **Comment partager du contenu d'Ovid® dans des systèmes de gestion de l'apprentissage**

**Cliquez sur les images** pour regarder des didacticiels montrant comment les liens Jumpstart d'Ovid peuvent être partagés dans le LMS Moodle.

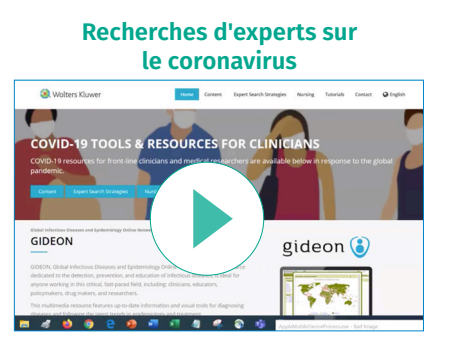

Cliquez *ici* pour afficher une recherche d'expert sur le coronavirus.

### **Anatomie visible du corps humain**

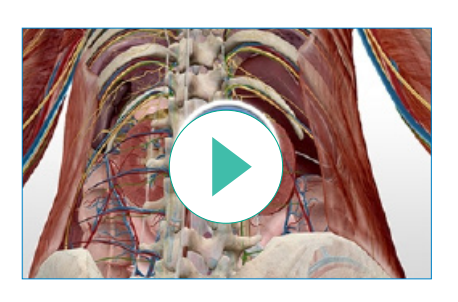

Cliquez ici pour afficher le didacticiel d'anatomie visible.

### **Articles de revues**

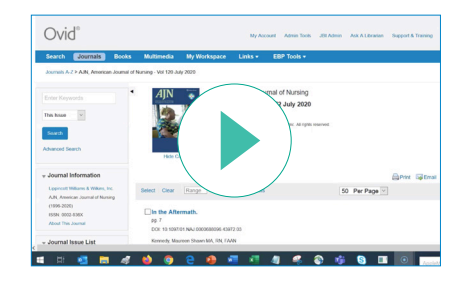

Cliquez *ici* pour afficher les revues en texte intégral d'Ovid.

Autres contenus d'Ovid pouvant être utilisés dans les systèmes de gestion de l'apprentissage : la bibliothèque de santé, l'anatomie d'Acland et le guide d'examen visuel de Bates. Contactez l'assistance clientèle d'Ovid pour obtenir une liste complète des options de contenu compatible.

- L'interface d'Ovid offre la fonctionnalité intégrée Email Jumpstart, permettant aux utilisateurs de partager directement des liens dans n'importe quelle plateforme de LMS. Notre Page de ressources Ovid dédiée contient de nombreux outils pour les liens JumpStart qui permettent aux utilisateurs de créer leurs propres liens Jumpstart personnalisés.
- Pour afficher une FAQ sur les Jumpstarts d'Ovid, cliquez *ici.*
- Pour plus d'informations sur l'utilisation du contenu d'Ovid dans les systèmes de gestion de l'apprentissage, contactez support@ovid.com.

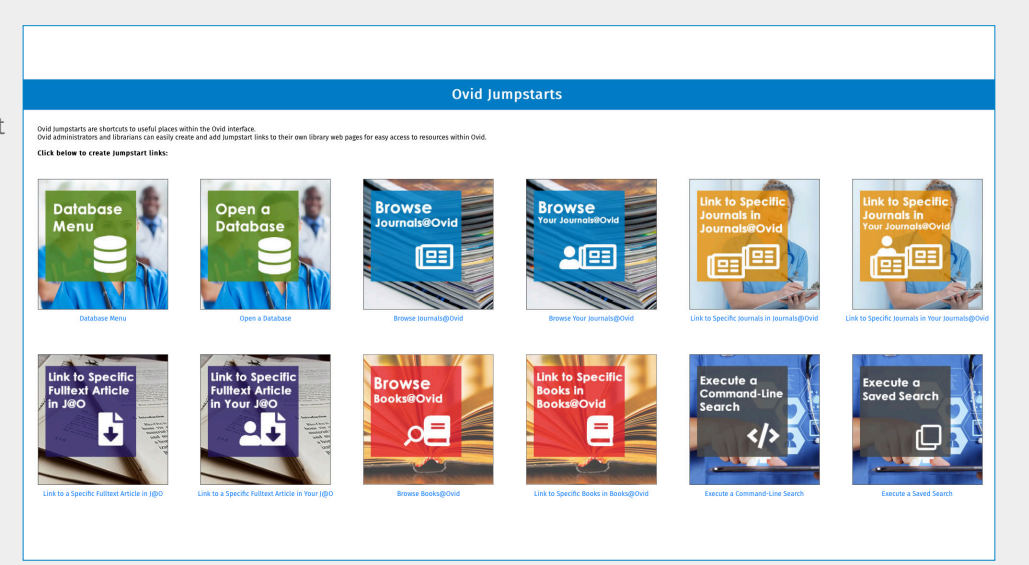

Contactez votre représentant Ovid pour en savoir plus ou bien envoyez un courriel à **sales@ovid.com**.